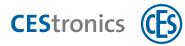

## **CES OMEGA FLEX**

**CEStronics Suite** 

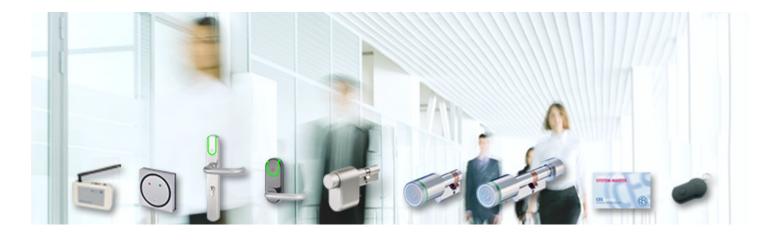

| ochileb              | plan                                                |                                         |                                  |        |             |      |                       |                   |                         |       |                       |                      |                        |                         |                       |                          |              |              |              |                |
|----------------------|-----------------------------------------------------|-----------------------------------------|----------------------------------|--------|-------------|------|-----------------------|-------------------|-------------------------|-------|-----------------------|----------------------|------------------------|-------------------------|-----------------------|--------------------------|--------------|--------------|--------------|----------------|
| Geräte               | gruppen • S                                         | chließm                                 | hließmediengruppen 👻 🚽           |        |             |      | Zeile/Spalte tauschen |                   |                         |       |                       | Schließmedium suchen |                        |                         |                       |                          | en           | 🔒 Drucke     |              |                |
|                      |                                                     |                                         |                                  | Geräte | Alle Geräte | Typ  | WIT-M-II/N            | CRIFINI           | CILFM                   | CHEMI | CH-F-M/               | CN-F-MA              | C/LF-MA                | CYLFIMA                 | CN-F-MA               | CN-F-MA                  | CN-F-MA      | WT-I-FINE    | WT-I-FINE    | WT-II-FM       |
|                      |                                                     |                                         |                                  |        | M           | QD   | 00000                 | 00013             | 00014                   |       | 00016                 | 00000                | 21000                  | 00018                   | 00019                 | 000200                   | 00030        | 00032        | 00033        | 00022          |
| Schließn             | redien                                              |                                         |                                  |        |             | Name | Dentit 00060          | Denii 13 F815DK-M | Certii: 14 F815DK-M-1/2 |       | Certit 16 F815DK-M-II | Deniii 00050         | Certill 17 F815DK-M-AP | Certit 18 F 802/13-M-AP | Denii: 19 F815DK-M-GS | Dente: 20 F 802/13-M-G S | Certil 00030 | Certii 00032 | Certil 00033 | Gerät 22 WT-II |
|                      | Bmedien<br>UID                                      | Sc                                      | hleômedier                       | nourme | r           | ž    | Genat                 | Gen               | Gen                     |       | 8                     | E.                   | 8                      | 5                       | 5                     | 5                        | 5            | 5            | 5            | 8              |
|                      |                                                     |                                         | hleßmedier<br>00003              | nnumme | r           | 2    | Certi                 | 1                 | Genai                   | Gerai | 8                     | Gen                  | 8                      | Cen                     | Ceo<br>Ceo            | 1                        | -            | 5            | B            | 8              |
|                      | UID                                                 | 00                                      |                                  | nnumme | r           | ž    | Gerit                 | -                 | Gerai                   | Gerar | Gera                  | Geni                 | Geni                   | Cen                     | Gena                  | -                        | -            | Geria        | Geri         | 6              |
|                      | UID<br>28223916                                     | 00                                      | 00003                            | numme  | r           | ž    | Certa                 | 1                 | Geräf                   | Gerar | Genä                  | X Ceni               | Cerra                  | Gen                     | Cerra                 | -                        | -            | Gera         | Gert         | Gen            |
| Alle Schlie<br>UID 2 | UID<br>28223916<br>CC870830                         | 00                                      | 00003<br>00020                   | nunne  | r           |      | Certa                 | 1                 | Gerä                    | Gead  | Geni                  |                      | Cerra                  | Gen                     | Oera                  | -                        | -            | Gera         | Cert         | Gera           |
|                      | UID<br>28223916<br>CC870830<br>74744148             | 00                                      | 00003<br>00020<br>00001          | nnumme | r           | 2    | Certit                | 1                 | Gerai                   | Gerat | Geni                  |                      | Cent                   | Oen                     | 1                     | -                        | -            |              | Cert         | Cera           |
|                      | UID<br>28223916<br>CCB70830<br>74744148<br>F7EC4CF5 | 000000000000000000000000000000000000000 | 00003<br>00020<br>00001<br>00004 | numme  | ſ           | N    | Certit                | 1                 | Gerai                   | Gerat | Gera                  | x                    | Gen                    | Cen                     |                       | -                        | -            | 1            |              | Cera           |

#### Systems administration

- Administration of authorizations in the electronic locking plan
- More comfortable administration of settings for locking devices (e.g. opening duration, time recording, time profiles, ...)
- Overview of existing authorisations and upcoming changes at any time

|                                                                                                    |                   | p. reserved progen.                   |                     |                                                                                                    |                                                                                                    |                                                                                                    |
|----------------------------------------------------------------------------------------------------|-------------------|---------------------------------------|---------------------|----------------------------------------------------------------------------------------------------|----------------------------------------------------------------------------------------------------|----------------------------------------------------------------------------------------------------|
|                                                                                                    |                   | the star block hand                   | Assessing Southeast |                                                                                                    |                                                                                                    |                                                                                                    |
|                                                                                                    |                   |                                       | - BARRY CONTRACTOR  |                                                                                                    |                                                                                                    |                                                                                                    |
|                                                                                                    |                   | 1000                                  |                     | range (                                                                                                    |                                                                                                    |                                                                                                    |
|                                                                                                    |                   |                                       | August spinst       | Coll Tal Man Adda 1                                                                                                    | NUMBER OF TAXABLE AND ADDRESS OF TAXABLE                                                                                                    | Report Appropriate                                                                                                    |
|                                                                                                    |                   | Come .                                |                     | And Dorong Annalysistic Auto-                                                                                                    |                                                                                                    | Dataset and                                                                                                    |
|                                                                                                    |                   | 1000                                  |                     |                                                                                                    |                                                                                                    |                                                                                                    |
|                                                                                                    |                   |                                       |                     | and lives an even has                                                                                                    |                                                                                                    | and the second                                                                                                    |
|                                                                                                    |                   | manage (1012)                         |                     |                                                                                                    |                                                                                                    |                                                                                                    |
|                                                                                                    | 12122122-0002     | A                                     | 13                  | 2.504 (1114) the riterio diversity                                                                                                    | and the second second se                                                                                                    | And and and                                                                                                    |
|                                                                                                    |                   | of Party and Street, Street, or other |                     | and the second second se |                                                                                                    |                                                                                                    |
|                                                                                                    |                   | T. BRIDGER THE                        | _                   |                                                                                                    |                                                                                                    |                                                                                                    |
|                                                                                                    | 100               |                                       | - Themas haven 1    |                                                                                                    |                                                                                                    | Concession in the local division of the local division of the loca |
|                                                                                                    | - mail -          | and the second                        | States, Aug. 4      | and the second the                                                                                                    | and the later                                                                                                    |                                                                                                    |
|                                                                                                    |                   | a colum                               | prom.               |                                                                                                    | Otherstein (West Inst.                                                                                                    |                                                                                                    |
|                                                                                                    |                   |                                       | PLANT .             |                                                                                                    | All register (Milling line)                                                                                                    | -                                                                                                    |
|                                                                                                    | 1.22              |                                       | 100                 |                                                                                                    | All residences of the little little l |                                                                                                    |
|                                                                                                    | The second second |                                       |                     | And and Address of the owner.                                                                                                    |                                                                                                    |                                                                                                    |
| runnen Lätter 1                                                                                                    | Vierts Malating   |                                       |                     | and the                                                                                                    | and Assessed Toront Service                                                                                                    | _                                                                                                    |
| terater<br>Nations<br>Nations<br>Nation | 1                 |                                       | -                   | •                                                                                                    |                                                                                                    |                                                                                                    |
| Inchined                                                                                                    |                   |                                       |                     |                                                                                                    |                                                                                                    |                                                                                                    |
| beneficing.                                                                                                    |                   |                                       |                     |                                                                                                    |                                                                                                    | 11 14 244                                                                                                    |
|                                                                                                    |                   |                                       |                     |                                                                                                    |                                                                                                    |                                                                                                    |
|                                                                                                    |                   |                                       |                     |                                                                                                    |                                                                                                    |                                                                                                    |
|                                                                                                    |                   |                                       |                     | in the last to                                                                                                    | And the state of the state of t | 1                                                                                                    |
|                                                                                                    |                   |                                       |                     |                                                                                                    |                                                                                                    | 1                                                                                                    |
|                                                                                                    |                   |                                       |                     |                                                                                                    |                                                                                                    |                                                                                                    |
|                                                                                                    |                   |                                       |                     |                                                                                                    |                                                                                                    |                                                                                                    |
|                                                                                                    |                   |                                       |                     |                                                                                                    |                                                                                                    |                                                                                                    |
|                                                                                                    |                   |                                       |                     |                                                                                                    | 194                                                                                                    |                                                                                                    |
|                                                                                                    |                   |                                       |                     | 1.1.1                                                                                                    |                                                                                                    |                                                                                                    |
| Date:                                                                                                    |                   |                                       |                     | (Atota)                                                                                                    | 194                                                                                                    | -                                                                                                    |

#### Linking people, locking media & locking devices

- Answers questions like: Who owns what kind of locking medium? When was it issued or returned?
- Time and presence recording possible
- Quick restoration of system security after loss of locking media
- Handy form to issue keys

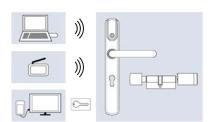

#### Programming changes

- Transfer by
- RF-Stick (for locking devices)
- wireless online network (for locking devices and locking media)
- Desktop-Reader and Desktop-Writer (for locking media)

# **CES**tronics

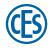

## Functions

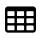

#### Electronic locking plan

Generate authorisations very easily via links between locking device and locking medium in the locking plan.

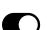

#### **Office function**

Users are able to independently put locking devices into release mode with their locking media. As the administrator, you can set a time limit on this function.

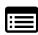

#### Attendance list

You can use the locking device data to create a list of who is currently present in the building, and who is absent.

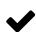

#### Validation

This is an additional security function in V-NET. You determine whether locking media have to be validated on a regular basis at terminals to be able to continue using them.

### **Easy administration**

#### Email messages

Automatic email messages indicate important events, e.g. battery warnings.

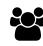

#### Administration of users

You define in profiles which user is entitled to access which system, and what they are entitled to change in the system (e.g. add people, but not delete them). The multi-client module allows you to define access authorizations even in more detail by hiding components of the system, or assign a write-protect state (e.g. certain locking devices).

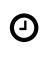

#### Time profiles

In up to 29 different time profiles you can determine the time an authorization is valid. In addition, you can define profiles for blocking and enabling times (i.e. doors cannot be opened even with an authorised locking medium, or they can be opened constantly).

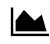

#### Reports

Every event (attempts to gain access, battery warnings etc.) can be traced in detail. In addition, you can see exactly which user has made changes to the software.

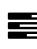

#### **Evaluation of time data**

You can use the locking device data to evaluate work hours and arrival/leaving times of staff members.

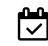

#### Validity

You define the date and period during which a locking medium may be used.

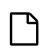

#### Locking system file

Instead of having to enter all components of a system manually, you will receive a file containing the entire system. This applies also to any extension of the system.

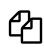

#### Imports and exports

You can import personal data e.g. via Microsoft Excel, or you can export the entire system in order to move it to another PC.

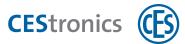

## Contents of CEStronics Suite

| OMEGA Client               | Program for the administration of the system                                |
|----------------------------|-----------------------------------------------------------------------------|
| Tools for firmware updates | For easy firmware updates on locking devices                                |
| Tools for server backups   | For backup and retrieval of data                                            |
| OMEGA FLEX diagnosis tool  | To analyse errors in locking devices                                        |
| OMEGA FLEX Quick Support   | Remote connection to the CES service (requires a software service contract) |

## Licenses, modules and options

| System license (LINE or V-NET) | Required to use CEStronics Suite                              |
|--------------------------------|---------------------------------------------------------------|
| Multi-user license             | Extension to a client server application, including 3 clients |
| Multi-user license extension   | Additional clients                                            |
| Online licenses                | For online systems                                            |
| V-NET or LINE license          | Extension of the existing system license by LINE or V-NET     |
| Remote license                 | For execution in remote environments                          |
|                                |                                                               |
| Multi-client module            | Extended user administration                                  |
| Presence verification module   | Using the attendance list                                     |
| Time evaluation module         | Using time evaluation                                         |
| CEMO console module            | Using CEMO motor cylinders                                    |
|                                |                                                               |
| Database extension             | Extends the database by 25 devices and 100 locking media      |
| Device upgrade or downgrade    | To alter the variant of a locking device                      |

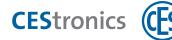

## System requirements

### To use CEStronics Suite, you need:

| To use cestionics suite, you need:                                                              |   |
|-------------------------------------------------------------------------------------------------|---|
|                                                                                                 | ~ |
| PC and accessories                                                                              |   |
| Up-to-date PC (desktop PC, notebook) with operating systems Windows 7™, Windows 8™,             |   |
| Windows Server 2008™, Windows Server 2012™                                                      |   |
| CEStronics Suite is a 32-bit application. It supports both 32-bit and 64-bit operating systems. |   |
| Processor recommendation:                                                                       |   |
| <ul> <li>Small systems with up to 25 devices/100 media, e.g. Intel N3710</li> </ul>             |   |
| <ul> <li>Medium-sized systems with up to 100 devices, e.g. Intel i3</li> </ul>                  |   |
| Systems with up to 500 devices, Intel i5                                                        |   |
| All bigger systems: Intel i7                                                                    |   |
| Client RAM: at least 2 GB RAM, 4 GB recommended                                                 |   |
| Server RAM: 4 GB RAM free                                                                       |   |
| At least 100 GB free hard disk space                                                            |   |
| CD ROM drive or USB port to install CEStronics Suite from a data carrier                        |   |
| Network adapter with TCP/IP protocol                                                            |   |
| Browser (to install CEStronics Suite via the installation menu)                                 |   |
| A free USB port (to use the RF-Stick and/or Desktop-Reader or Desktop-Writer)                   |   |
| Screen with at least 1024 x 768 pixel resolution                                                |   |
| Infrastructure                                                                                  |   |
| Internet browser and Internet connection to use the OMEGA quick support (optional)              |   |
| Existing and functioning TCP/IP network (only if you want to use online devices)                |   |